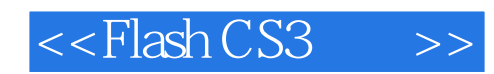

 $<<$ Flash CS3 $>>$ 

- 13 ISBN 9787115190000
- 10 ISBN 7115190003

出版时间:2009-4

页数:586

PDF

更多资源请访问:http://www.tushu007.com

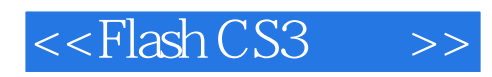

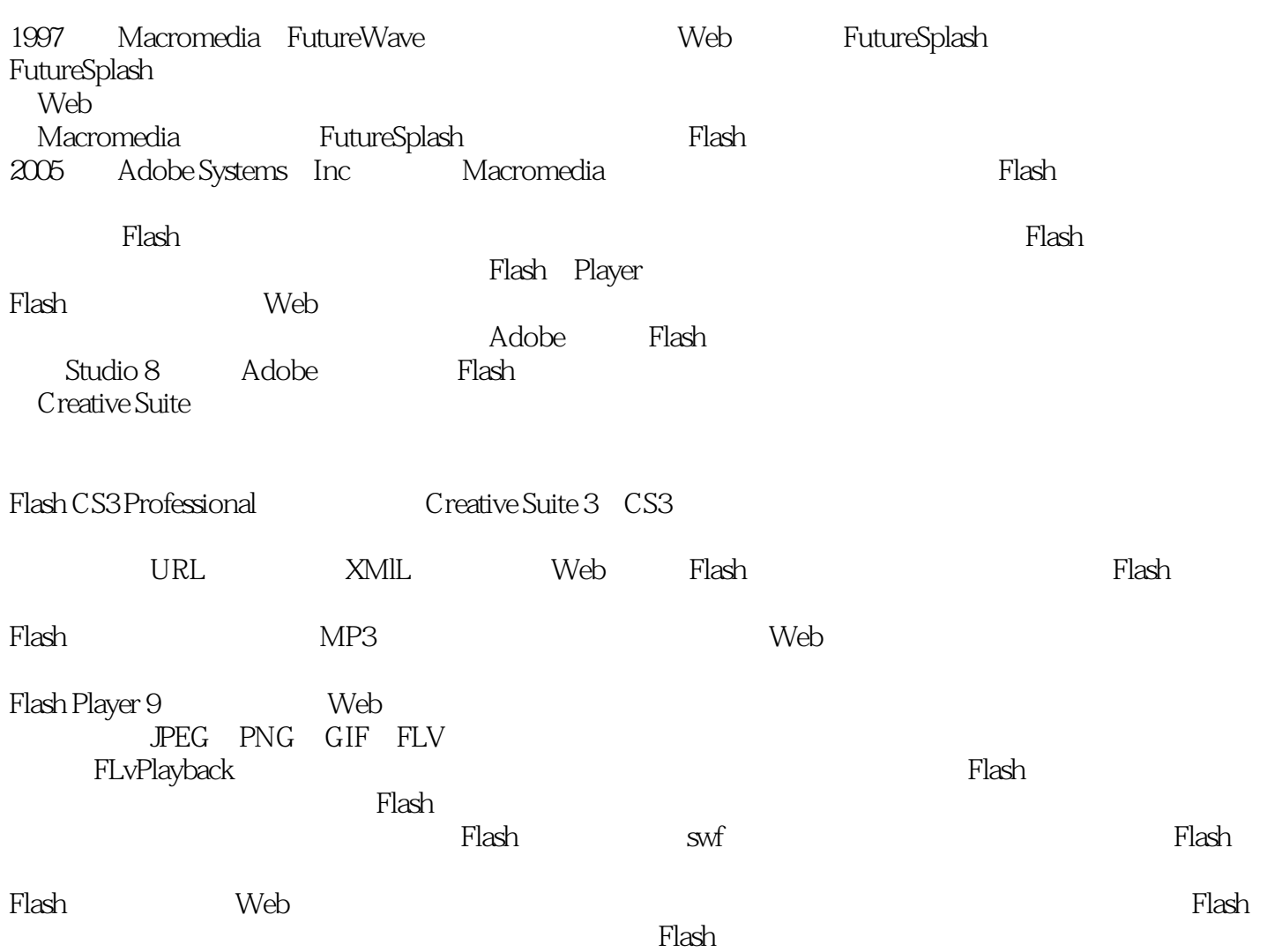

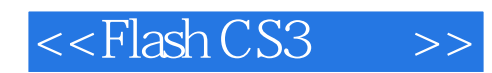

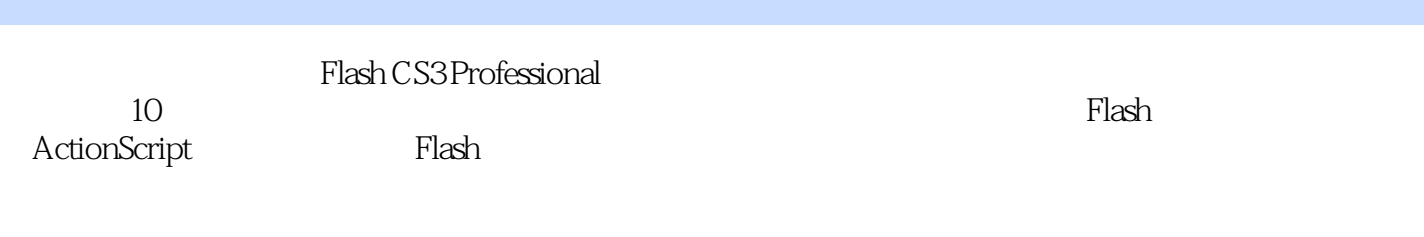

محاطة Flash وFlash بوي تحمل Flash وFlash بوي بين بين المحاطة التي تحمل العلمية التي تحمل المحاطة التي تحت المح

ActionScript<br>Flash  $\mathsf{Flash}\xspace$ 

*Page 3*

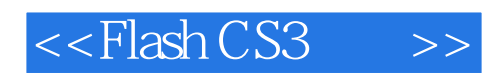

Robert Reinhardt是Schematic的多媒体平台研究组的副主管,他是Flash和Flash视频方面的权威人士。 Robert Reinhardt Flash

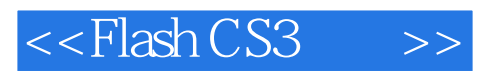

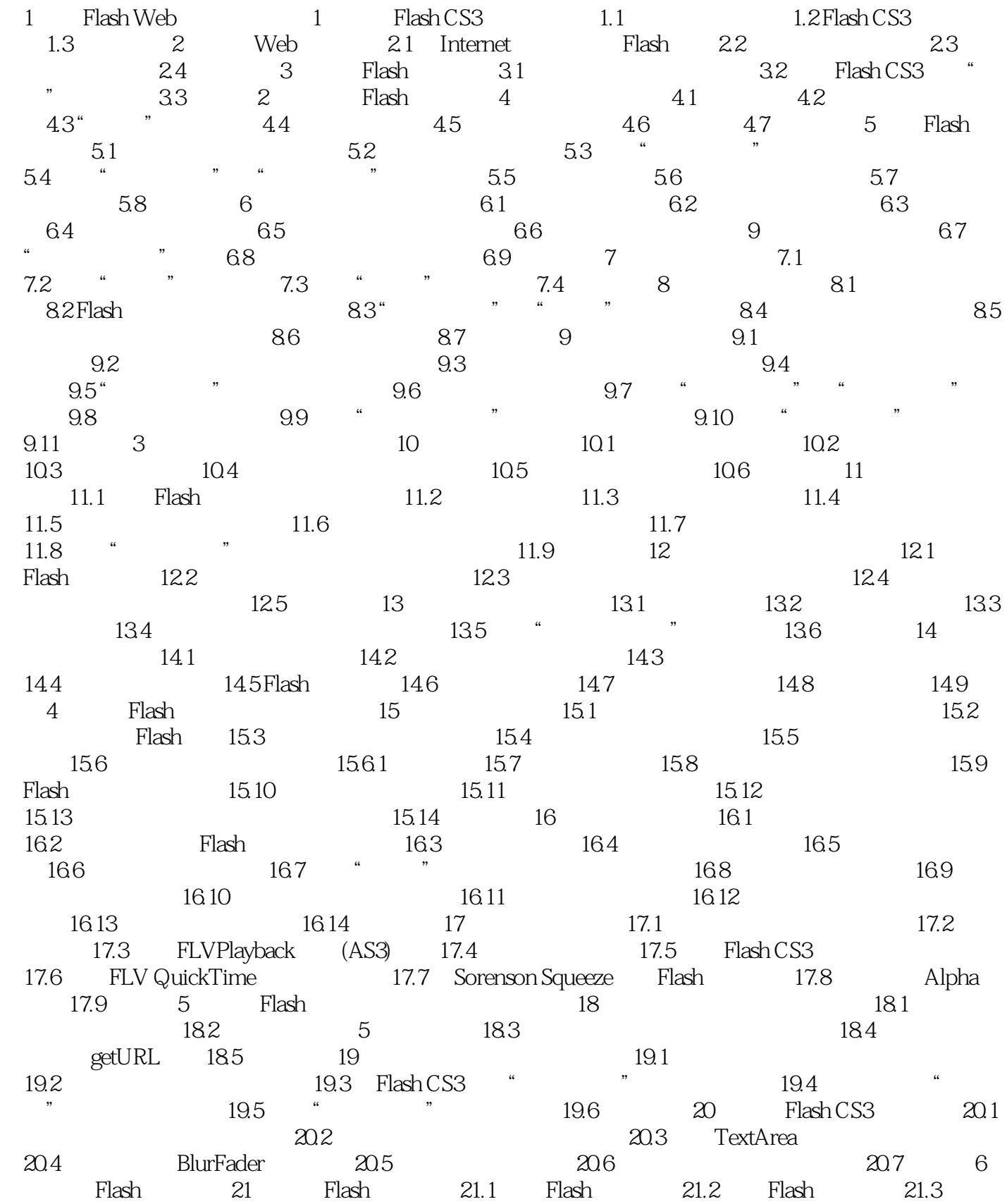

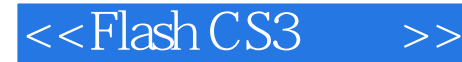

 $21.4$  ", ", ",  $21.5$   $21.6$   $22$  Flash 内容合并到Web页面中 22.1 为Flash影片编写Markup 22.2 检测Flash Player 22.3 通过JavaScript DHTML Flash 22.4 23 Flash Player 23.1 Flash Player和放映文件 23.2 独立文件的局限性和解决方法 23.3 使用Web浏览器的Flash Player插件 23.4 Flash Player 6 23.5 Flash 23.6  $\,$ 23.7 7 ActionScript 24 24.1 24.2 24.1 Flash编程基本背景 24.3 部分汇总:ActionScript变量 24.4 在ActionScript中声明变量 24.5 在ActionScript中创建表达式 24.6 通过变量创建登录序列 24.7 小结 第25章 控制影片剪辑 25.1 影片剪辑:对象概览 25.2 使用"影片剪辑"属性 25.3 创建可拖动的"影片剪辑"  $25.4$  26  $26.1$   $26.2$   $26.3$ Flash  $26.4$   $26.5$   $26.6$ 27 27.1 27.2 Mouse 27.3 27.4 使用ActionScript启用声音 27.5 使用ActionScript打印 27.6 小结第8部分 应用ActionScript 28 ActionScript 28.1 ActionScript 3.0 28.2 Tween 28.3 29 29.1 29.1 29.2 Flash 29.3 预加载包含组件的Flash影片 29.4 加载Flash影片 29.5 在Flash影片中加载图像 29.6 使 用MovieClipLoader API加载资源 29.7 在Flash影片中加载MP3音频 29.8 在Flash影片中加载Flash视 29.9 インタンドアコントリア Flash 29.10 システム 29.11 Loader 和ProgressBar组件 29.12 访问共享库中的项 29.13 小结 第30章 在Flash中发送和接收数据  $30.1$   $30.2$   $30.3$  30.4 在Flash影片中使用XML数据 30.5 小结 第31章 应用HTML和格式化文本字段 31.1 HTML  $31.2$  31.3  $31.3$ 11.2 31.3<br>
Selection 31.5 32 Flash 32.1 32.2<br>
32.2 32.3 32.4 32.5 32.6  $32.2$   $32.3$   $32.4$   $32.5$   $32.6$  $32.7$   $32.8$   $32.9$   $32.10$  $32.11$   $33$  Flash  $33.1$  " "  $33.2$  $33.3$  " "  $33.4$  Flash" "  $33.5$   $33.6$ Flash 33.7 33.8 33.9 33.10 S 34<br>
344<br>
34.7 Flash CS3<br>
34.8<br>
34.2<br>
34.5<br>
34.6<br>
34.7 Flash CS3<br>
34.8<br>
34.8<br>
34.2<br>
34.6<br>
34.3<br>
34.5<br>
34.5<br>
34.3<br>
34.5  $34.5 \hspace{1.5cm} 34.6 \hspace{1.5cm} 34.8 \hspace{1.5cm} 34.9 \hspace{1.5cm} Deleg$ 34.7 Flash CS3 34.8 34.11 34.12 34.10 34.10 34.11 34.12  $34.10$   $34.11$   $34.12$  $34.13$  AS2  $34.14$   $34.15$   $35$  AS2  $35.1$   $35.2$   $35.3$  $35.4$   $36$   $36.1$   $36.2$   $1$  $\frac{364}{364}$ <br>
Gallery 36.3 2 36<br>
Gallery 36.3 2 ScrollPane 36.4 3 **JPEG** 36.5 4 36.6 5 36.7 10 A  $A.1$   $.Swf.fla$   $A.2$   $A.3$  $A.4$  B  $C$   $C.1$  $C.2$  D  $D.1$ :了解影响视频品质的因素 D.2 编辑胶片 D.3 选择导入格式

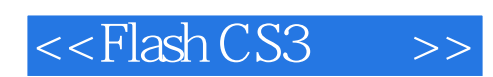

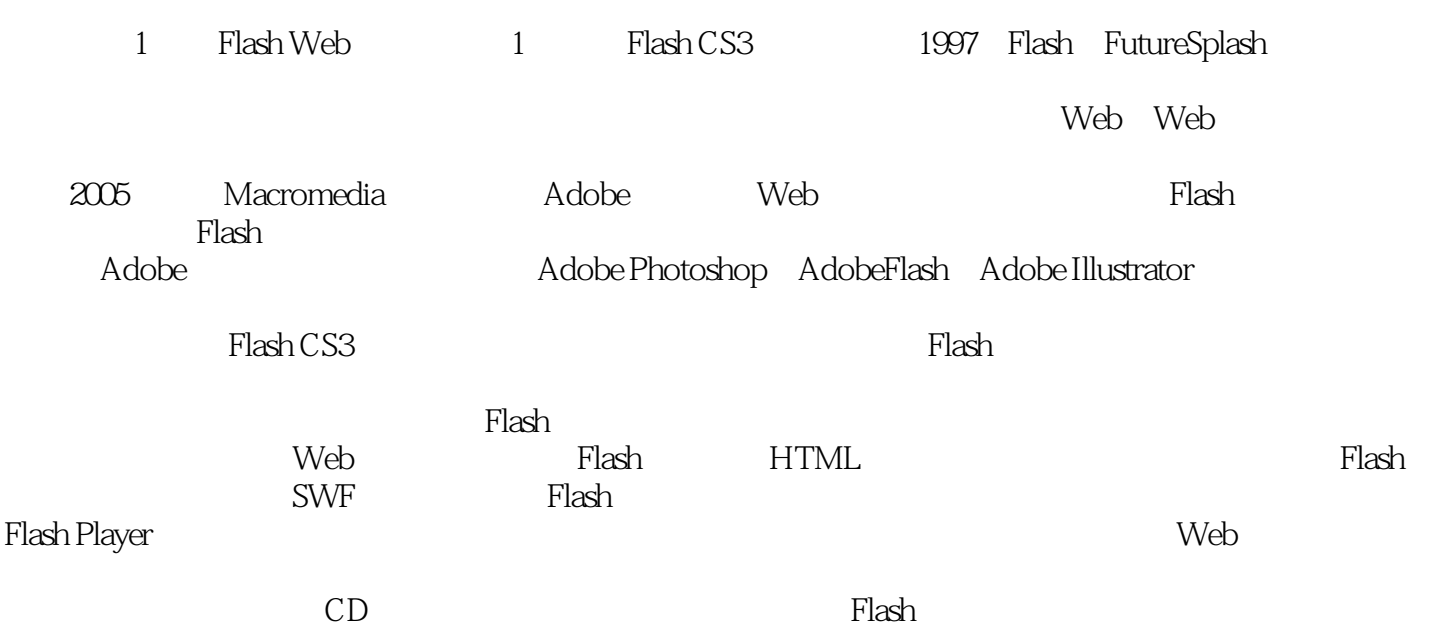

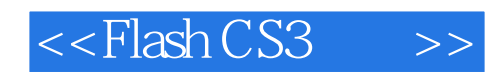

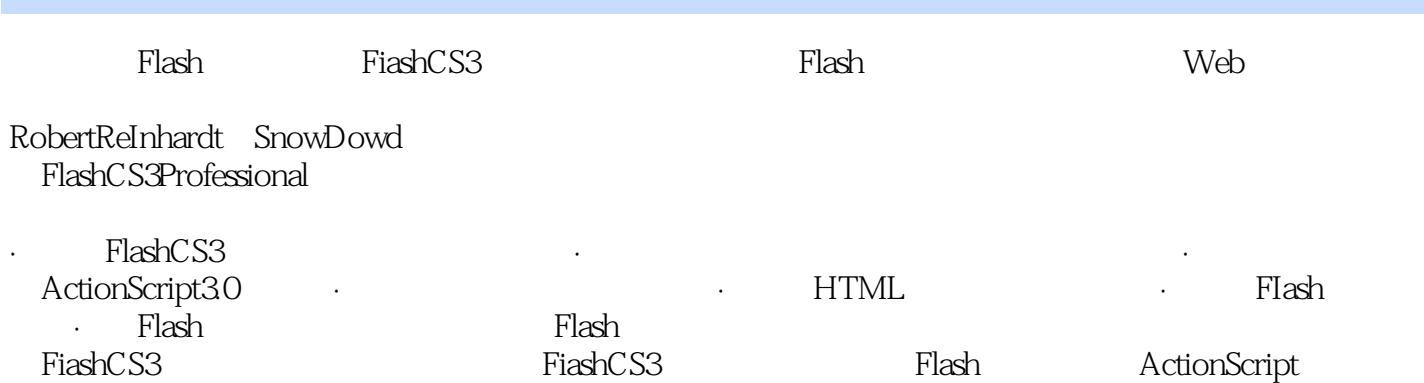

 $300$ 

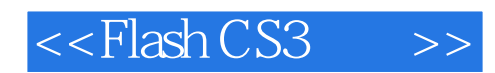

本站所提供下载的PDF图书仅提供预览和简介,请支持正版图书。

更多资源请访问:http://www.tushu007.com